Como Instalar Manualmente Um Driver De Video No Win Xp >>>CLICK HERE<<<

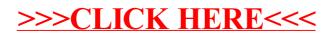